# CG 操作説明書

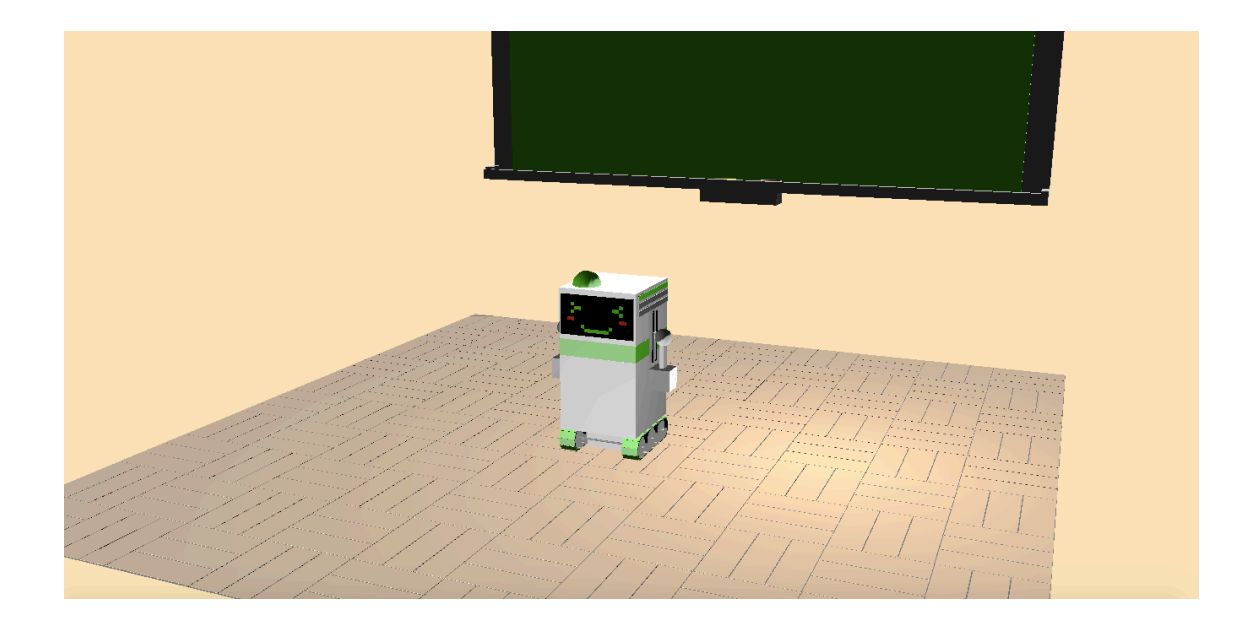

## 1.コンセプト

CG といえばロボットという貧困な想像力からテーマは「ロボット」です。ロボットとい えば学校の教室という謎の連想ゲームから教室もどきの空間を作りました。

## 2. 操作説明

## 操作方法を示しています。

#### 2.1 全般について

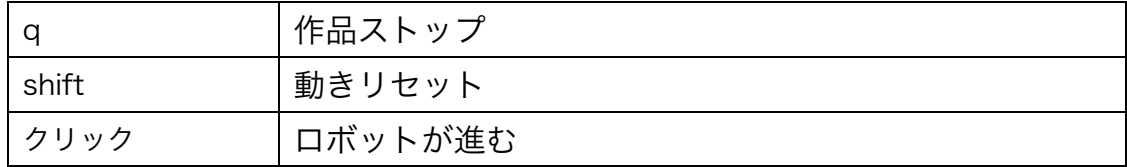

### 2.2 視点について

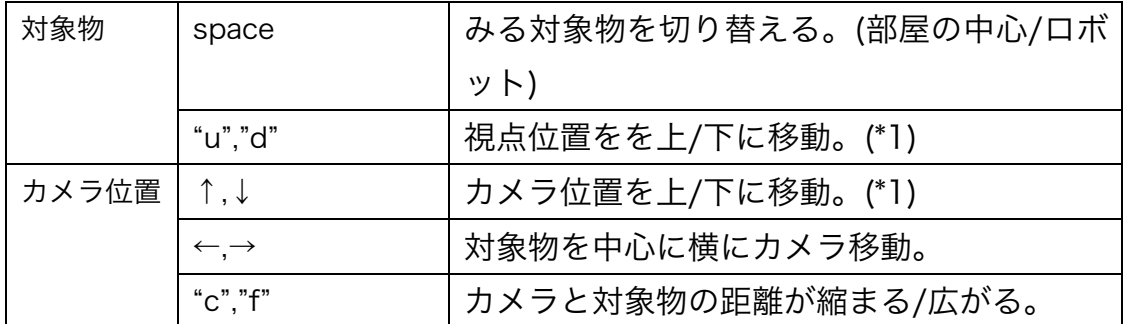

\*1

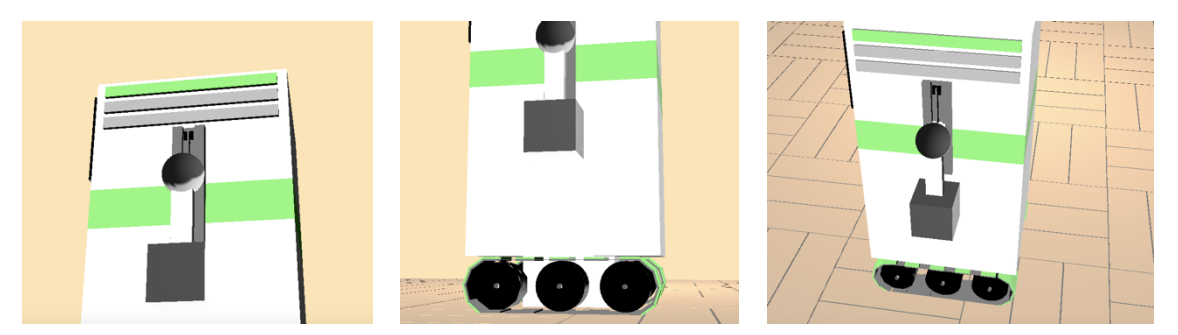

図 1 から"d"を押すと視点が下がり図 2 のように足元を見ることができ、図 2 から"↑"を 押すと図 3 のように上のアングルから見ることができる。

### 2.3 ロボットの動きについて

#### 2.3.1 全体的な動きについて

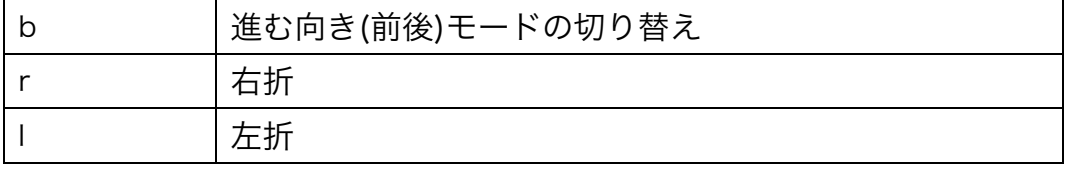

#### 2.3.1 腕の動きについて

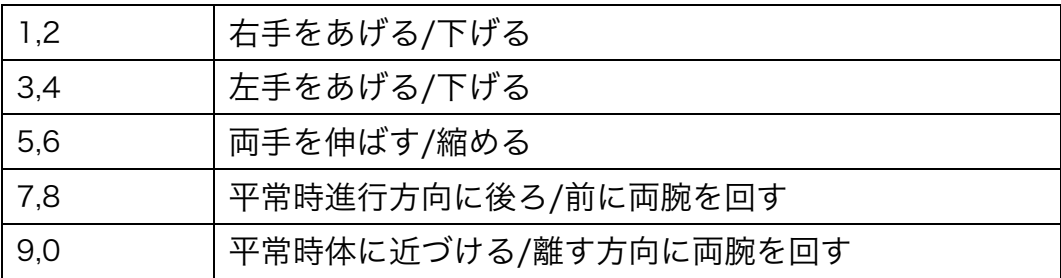